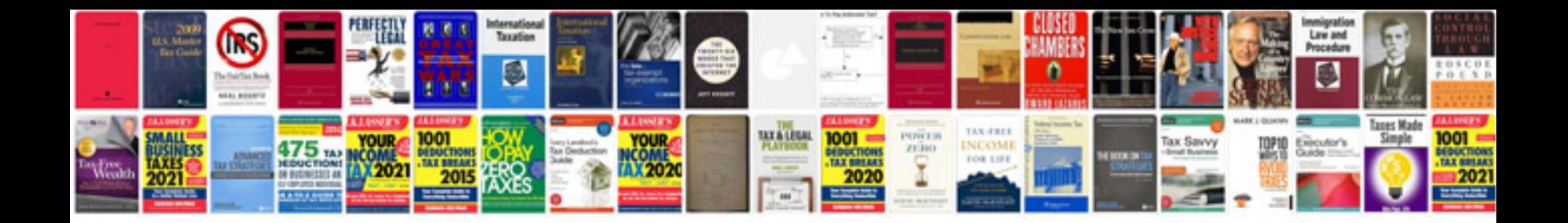

**Ford explorer 2008 manual**

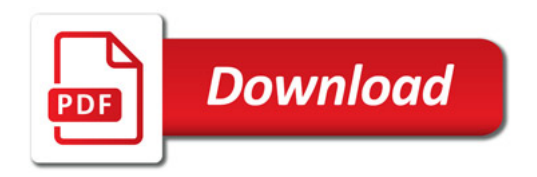

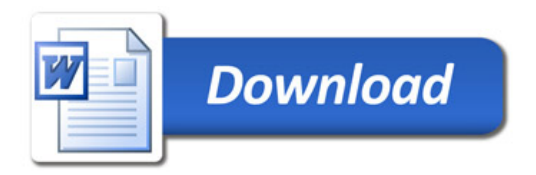